# MicroBooNE Experience with SAM

LBNE Software and Computing Meeting Nov. 14, 2013

H. Greenlee

# Elements of Fermilab Data Handling

- SAM microboone resources.
	- Database (file catalogue).
	- Server (http://samweb.fnal.gov:8480/sam/uboone/api/).
	- Station (manages sam projects, file delivery).
	- Cache disk.
- Enstore (tape system).
	- Currently using "t10kc" tapes with a capacity of 5 Tb.
- File transfer service.
	- Handles uploading of files into enstore.

# Data Handling Overview

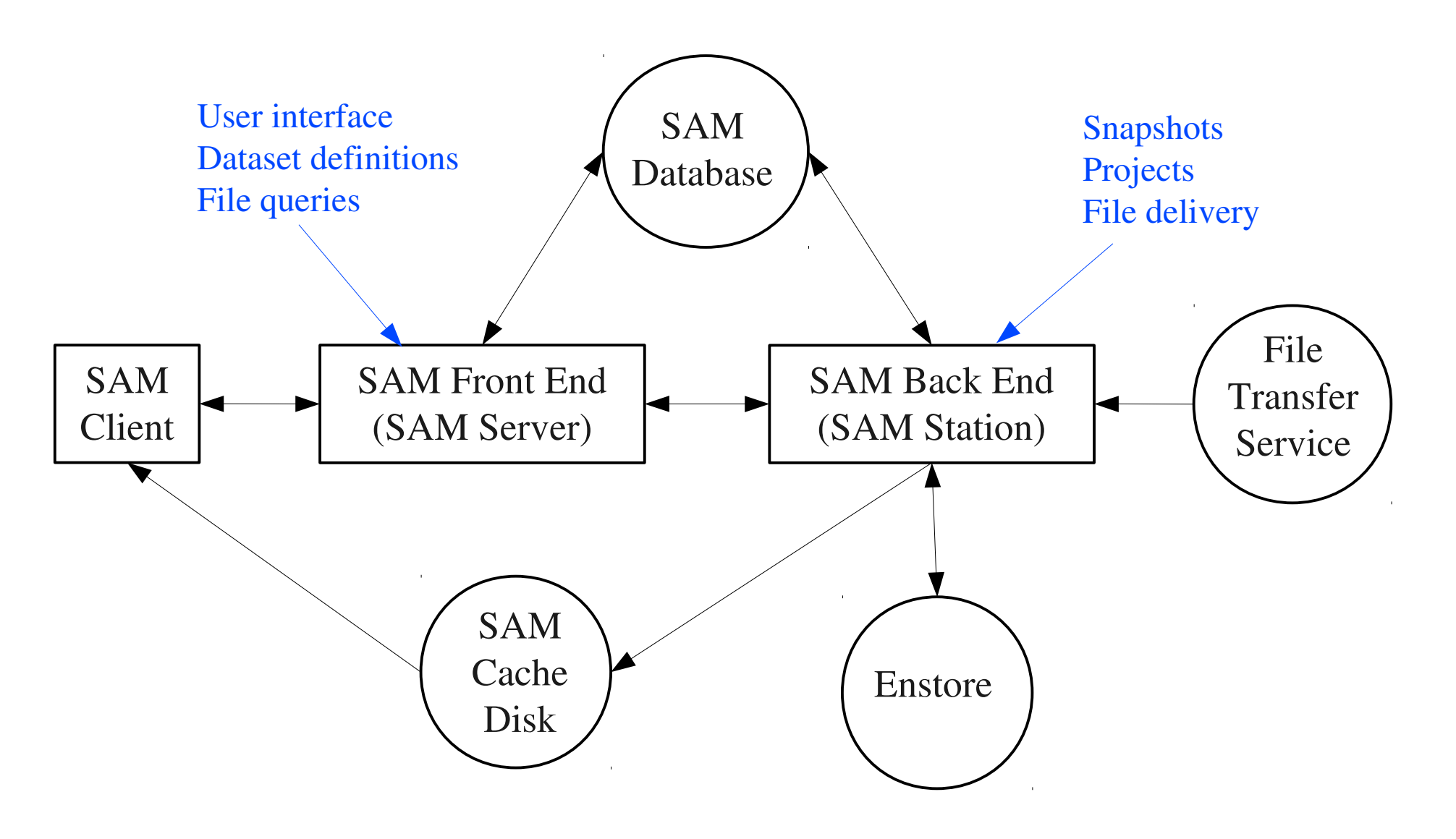

# SAM Concepts

- Metadata Descriptive information associated with files.
	- Main purpose is to allow files to be queried.
- Dataset definition A memorized sam database query, based on metadata, that returns a collection of files.
- Dataset snapshot A collection of files (result of query).
- Project A collection of files (snapshot) scheduled for delivery to worker nodes.

### Sam Use Cases

- Generating sam metadata for output files.
	- Does not require interacting with sam server.
	- Microboone metadata design microboone docdb 2414 (public).
- Declaring files to sam (loading metadata into sam database).
- Adding disk locations for disk-resident files.
- Uploading files to enstore tape.
- Creating dataset definitions (e.g. for specific MC samples).
- Fetching files from sam (running sam projects) for a given dataset definition.

### Sam Clients

- All sam clients have in common that they send requests to the samweb http server [\(http://samweb.fnal.gov:8480/sam/uboone/api](http://samweb.fnal.gov:8480/sam/uboone/api)).
- Web browser.
- Samweb (setup sam\_web\_client).
	- Line mode client (samweb -e uboone  $\leq$ subcommand $\geq$  ...).
	- Python client (import samweb\_cli).
- Ifdh client tools (setup ifdhc).
	- Line mode client (ifdh <subcommand>).
	- Python client
	- C++ client (class ifdh, not art-specific).
- Art client (setup ifdh\_art).
	- 6 – Wraps ifdhc c++ sam client as art service (IFDH service), and provides sam-capable instances of file delivery and file transfer services.

### Microboone Sam Metadata

#### • A typical Microboone dataset definition:

```
% samweb -e uboone describe-definition prod muminus 0.5-5.0GeV 25degf t0 uboone fall2012
Definition Name: prod muminus 0.5-5.0GeV 25degf t0 uboone fall2012
    Definition Id: 66
  Creation Date: 2013-06-17T14:34:46
              Username: greenlee
                    Group: uboone
     Dimensions: file type mc and data tier reconstructed and ub project.name
'prod muminus 0.5-5.0GeV 25degf t0 uboone' and ub project.stage merge and ub project.version v1 1
```
#### – Note that mc files are queried using five metadata attributes:

- file\_type
- data\_tier
- ub\_project.name
- ub\_project.stage
- ub\_project.version
- Real data files will use different metadata attributes (e.g. run number).

### Microboone Sam Metadata (cont.)

- Microboone also uses sam metadata to preserve the art program configuration (fcl configuraiton) for the complete processing history of all files in sam.
	- FCL-relates metadata parameters:
		- fcl.name.
		- fcl.version.
	- SAM fcl paramaters reference external fcl repository.
	- These parameters are only informational. We do not normally use them in constructing queries.

# Sam Output Art Services and Modules

- FileCatalogMetadata service (art).
	- Defines basic metadata.
- RootOutput module (art).
	- Defines basic metadata.
- FileCatalogMetadataExtras service (larsoft/Utilities).
	- Adds additional metadata, including experiment-specific.

# SAM Input Art Services and Modules

- CatalogInterface virtual service (art).
	- TrivialFileDelivery service (art). Supports files and file lists.
	- IFCatalogInterface service (ifdh\_art). Supports sam/ifdh.
- FileTransfer virtual service (art).
	- TrivialFileTransfer service (art). Supports files ans file lists.
	- IFFileTransfer service (ifdh\_art). Supports sam/ifdh.
- IFDH service (ifdh\_art). Full C++ samweb client.
- RootInput module.

# Using SAM in Art Programs

- Using SAM in art programs.
	- Users do not normally interact with any sam services or module in their c++ code.
	- Users need to properly configure samrelated services and modules via fcl job configuration.
	- Reading from sam requires some support from enclosing batch worker script and batch submission script.

# Sam Input: Project Life Cycle

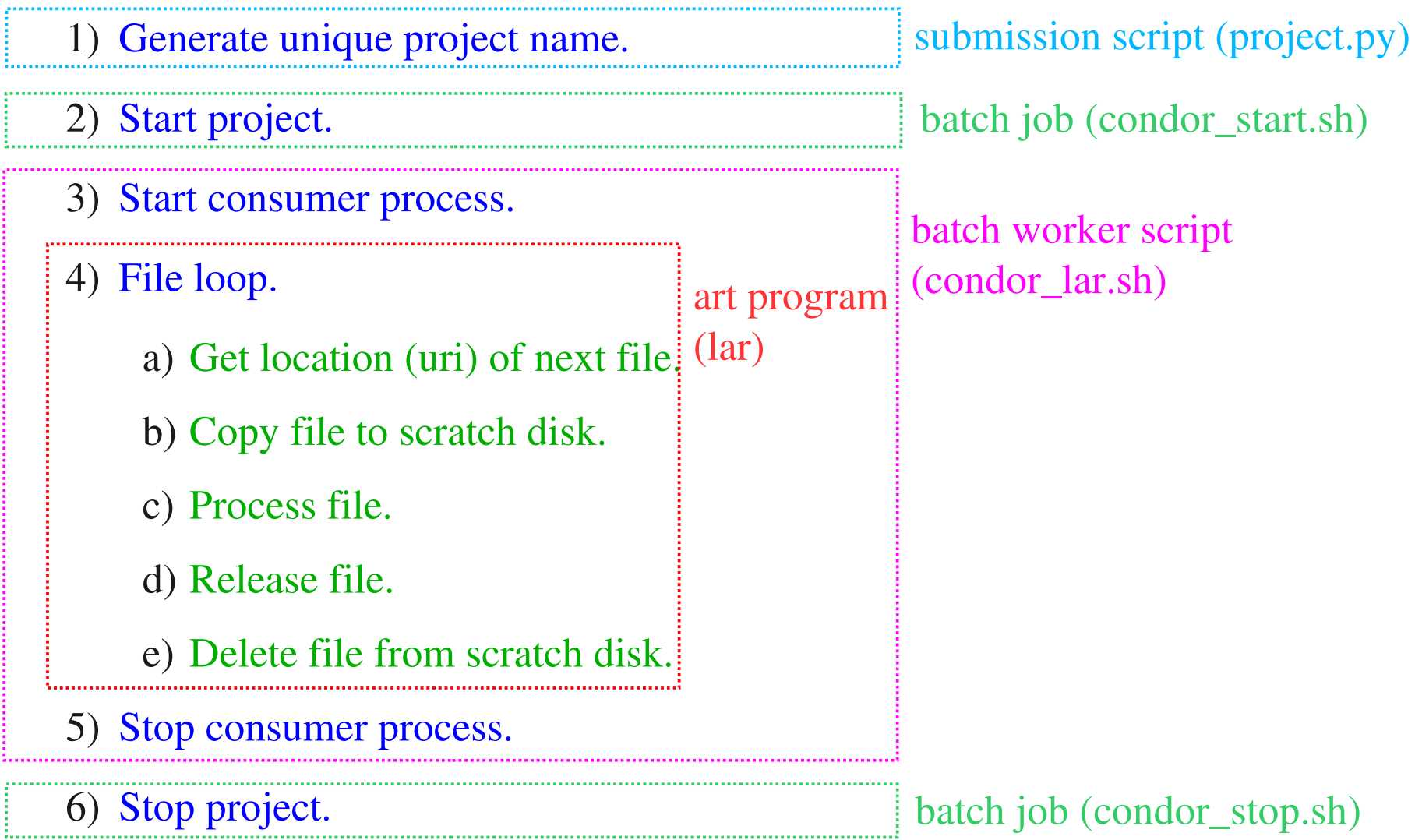

### Microboone SAM Usage

- Microboone has (so far) run three large MC productions.
	- MCC 1.0 (Dec. 2012).
	- MCC 2.0 (July, 2013).
	- MCC 2.1 (Oct. 2013).
- All files generated in these productions have metadata in sam database, and files are stored on tape.
	- For MCC 1.0, metadata was generated after the fact using scripts.
	- For MCC 2.0 and 2.1, metadata was generated automatically using art and larsoft tools.

# Summary

- Over about the past year, Microboone has been involved in an intensive effort to adopt SAM and related tools for data handling.
	- Generating metadata.
	- Storing data on tape.
	- Reading data using sam.
	- Integrating sam into art framework and microboone production system.